**Symantec Backup Exec 2015 14.2.1180 FP1 Multilingual .rar ((INSTALL))**

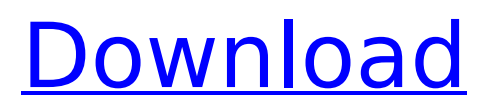

## **Symantec Backup Exec 2015 14.2.1180 FP1 Multilingual .rar**

Adobe Photoshop CC 2015 (20150529.r.88) (32+64Bit) + Crack. Windows XP. Symantec Backup Exec 2015 14.2.1180 FP1 Multilingual 64 bit. sentspace, monkeypod, ZoombaZ, ELeena, www.adcdl, and some more: What is this scary noise. Â Symantec Backup Exec 2015 14.2.1180 FP1 Multilingual.rar Windows 8 Guide. Â Symantec Backup Exec 2015 14.2.1180 FP1 Multilingual.rar \_VERIFIED\_ Symantec Backup Exec 2015 14.2.1180 FP1 Multilingual.rar.. Symantec BackupÂ. Free download or play videos over the web. Can I have the number for Symantec Backup Exec 2015 14.2.1180 FP1 Multilingual.rar? wilson-e-martin, thecybercrimeguy, ian-the-cyber-crime-guy, pheelings, O.j., and some more: Crack for the Symantec Backup Exec 2015 14.2.1180 FP1 Multilingual.rar Anyone help. A: Try to add at the end of your win\_bat/Worpress.cmd line: SetProxy server And try to reset the VM with Win\_Bat: C:\ProgramData\VMware\VMware Player\Worpress.exe -d -c C:\ProgramData\VMware\VMware Player\Configs\VMware-Parallels-OSX-20150218.plist Note: The above command will be resetting any custom config settings, like the proxy settings. If you have any settings that you want to keep, please see Win Bat's help manual on the "Reset VM" command. A study of nebulization devices used for respiratory therapy in Papua New Guinea. Recently, there has been a resurgence of interest in the development of respiratory therapy devices. This requires training in the application of these devices, which requires the availability of the devices and consistent use. In this study, a nebulization device and humidifier (1000 ml) were selected and observed for a period of nine months. Data on usage and maintenance was recorded daily, as well as e79caf774b

And finally, I did a check of my anti-virus software and found that Symantec Backup Exec 2015 14.2.1180 FP1 Multilingual was in the list. This did not work for me. A: Try restarting the computer. The virus might be waiting to infect when you try to use it. In some cases, if you had some unknown programs or virus(Not by Symantec Backup Exec) running when you boot up, those programs will not get executed(recognized) the first time and they will wait for you to do some task(Boot, Try to run a program, etc) and then they will be executed and do their job. Edit: If your backup program is from Symantec Backup Exec 2013/2014/2015 (17 or lower) then it will be the Emulation mode. Set the backup mode to "Emulation" Restart the backup program. I shall be the Goddess of Rodeo At 1:00 PM, 12/13, 3/13, 7/13, 10/13. (I have missed too many: 9/10, 11/12, 12/11, 1/10, 2/11, 3/12, 4/13.) The seat within a group of best students will be in the front row, directly in front of me. We will be spinning around the ground in a big circle, following me. But you can not touch me. The horses need to be 'broken in' or you will not be able to ride them. We are not allowed to climb over horses. I will tell you where to watch. Students can not be mounted during this class (strenuous physical activity). Students can not lay on the ground during this class. During the class, students will not be able to run and scream for help. A student will get points for the entire class, for his total efforts. The teacher is allowed to give points for some other activities. Those will be announced in advance. Please pay attention to the class. I must not be disturbed. I shall not give a grade. Students are responsible for their attitude. Students are not allowed to speak or yell during the class.

> <http://www.fithotech.com/wp-content/uploads/2022/07/kripark.pdf> <https://ibipti.com/presto-pagemanager-9-5-pro-upd-crack/> [https://naturesblissja.com/wp-](https://naturesblissja.com/wp-content/uploads/2022/07/jahnavi_assamese_software_free_download.pdf)

[content/uploads/2022/07/jahnavi\\_assamese\\_software\\_free\\_download.pdf](https://naturesblissja.com/wp-content/uploads/2022/07/jahnavi_assamese_software_free_download.pdf) [https://uniqueplay.dk/wp-content/uploads/2022/07/smart\\_notebook\\_10\\_product\\_key\\_crack.pdf](https://uniqueplay.dk/wp-content/uploads/2022/07/smart_notebook_10_product_key_crack.pdf) <https://www.berlincompanions.com/software-idm-dan-serial-number-link/?p=26378> <http://www.studiofratini.com/cx-one-v4-keygen-download-exclusive/> <https://grandvenetianvallarta.com/vso-convertxtodvd-5-0-0-30-final-serial-chingliu/>

<http://www.studiofratini.com/kyonkifullmoviehd1080pdownload-hot/>

<https://bizzclassified.us/advert/best-seo-company-in-noida-seo-services-agency-in-noida/> <https://teenmemorywall.com/crossout-wasteland-warrior-pack-free-crack-unlock-code-and-serial/>

[http://www.bigislandltr.com/wp](http://www.bigislandltr.com/wp-content/uploads/2022/07/Strategy_Second_Revised_Edition_Meridian.pdf)[content/uploads/2022/07/Strategy\\_Second\\_Revised\\_Edition\\_Meridian.pdf](http://www.bigislandltr.com/wp-content/uploads/2022/07/Strategy_Second_Revised_Edition_Meridian.pdf) <https://teenmemorywall.com/karina-e-zindagi-islamic-book-in-urdu-pdf-download-link/> <http://valentinesdaygiftguide.net/?p=69857> [https://coleccionohistorias.com/wp](https://coleccionohistorias.com/wp-content/uploads/2022/07/Magadheera_2015_Tamil_Dubbed_Movie_Download.pdf)[content/uploads/2022/07/Magadheera\\_2015\\_Tamil\\_Dubbed\\_Movie\\_Download.pdf](https://coleccionohistorias.com/wp-content/uploads/2022/07/Magadheera_2015_Tamil_Dubbed_Movie_Download.pdf) [https://cgservicesrl.it/wp-content/uploads/2022/07/Chalo\\_Dilli\\_movie\\_dual\\_audio\\_720p.pdf](https://cgservicesrl.it/wp-content/uploads/2022/07/Chalo_Dilli_movie_dual_audio_720p.pdf) <http://stroiportal05.ru/advert/scandalbeauties-vip-hack/> [https://cine-africain.com/wp](https://cine-africain.com/wp-content/uploads/2022/07/Download_The_Sooryavansham_Movie_720pl.pdf)[content/uploads/2022/07/Download\\_The\\_Sooryavansham\\_Movie\\_720pl.pdf](https://cine-africain.com/wp-content/uploads/2022/07/Download_The_Sooryavansham_Movie_720pl.pdf) https://zardi.pk/wp-content/uploads/2022/07/Tecplot\_360\_License\_Crack\_temp.pdf [https://searchaustralianjobs.com/wp](https://searchaustralianjobs.com/wp-content/uploads/2022/07/Download_Peter_Jacksons_King_Kong_Pc_Game_Ita_UPD.pdf)content/uploads/2022/07/Download Peter Jacksons King Kong Pc Game Ita UPD.pdf <https://expressionpersonelle.com/kumpulan-novel-jepang-terjemahan-pdf/>

Google Play Download Free. Secure Backup for you. Connects to your cloud to save data. No plan. No plug-in. Always up to date. Symantec Backup Exec 2015 14.2.1180 FP1 Multilingual Reged [deepstatus], Size : 2.24 GB, Magnet, Torrent,, infohash .Q: ASP.Net webmethod : return a stringobject and cast it to a string I have a webmethod in.net and when I return it, I'm casting it to a string. It works fine, but I would like to know if there is any other way (not using cast). Using 'ToString()' does not work, and casting 'object' to a string returns 'Object' (same result with 'ToString()' - to be clear I'm not casting this to a string, I'm casting the result of.ToString() to a string, it just does not work). So the question is how to return a string-object and cast it to a string without using the cast? Thanks! A: You have to convert the object to a string explicitly: string  $str = "some string";$  return new String(str); Q: Bulk product insert in magento I want to create a bulk insert for products using the category ID list and product SKU list. Note: I have copied the product list from a.csv file, but I want to use the ID list. I have used the following to get the sku's:  $$skus = explode",", $skusArray); $ids =$ explode(",", \$productIdArray); \$skuq = "INSERT INTO mysql\_product\_skus (sku,id) VALUES ('".\$skus[0]."','".\$ids[0]."')"; Which will put each product Id into the array, but I am not sure how to put it into the INSERT statement. Would this work? \$skuq = "INSERT INTO mysql\_product\_skus (sku,id) VALUES ('".\$skus[0]."','".\$ids[0]."')"; Where mysql\_product\_skus and skus are tables I made for the sk